# **100% Money Back**

**Vendor:**Qlik

**Exam Code:**QSDA2018

**Exam Name:**Qlik Sense Data Architect Certification Exam

**Version:**Demo

Refer to the exhibits.

```
Section Access;
LOAD * inline [
ACCESS, USERID, REGION
ADMIN, DOMAIN\A, NORTH
ADMIN, DOMAIN\A, WEST
ADMIN, DOMAIN\B, EAST
ADMIN, DOMAIN\C,
ADMIN, DOMAIN)
\mathbf{1};
Section Application;
LOADS inline [
REGION,
NORTH,
EAST,
WEST,
SOUTH
\mathbf{1}:
```
Which values of the REGION field will be visible for User C when the user opens the app?

A. EAST, WEST, and SOUTH

B. NORTH, EAST, and WEST

C. NORTH, EAST, WEST, and SOUTH

D. EAST and WEST

Correct Answer: C

#### **QUESTION 2**

Refer to the exhibit.

```
LIB CONNECT TO 'SQL (abc qservice)';
OrderHeader:
LOAD CustomerID,
    EmployeeID,
    OrderDate,
                   SSAL GROUND
    OrderID:
SQL SELECT CustomerID,
    EmployeeID,
    OrderDate,
    OrderID
FROM orders:
OrderData:
LOAD
    OrderID,
    OrderSales
       1b: ARVB
                (abc qservice)/OrderData.qvd)
FROM [1
(qvd);
OrderDetail:
LOAD LineNo,
    OrderID,
    ProductNumber,
    Price:
SOL SELECT *
FROM orderdetails;
```
An existing app on Qlik Sense Enterprise is duplicated and transferred to a data architect to add some additional data. When trying to manually reload the original script, the data architect receives an error. What should be done to make sure the script runs correctly?

A. Add the line LIB CONNECT TO `SQL (abc\_qservice)\\'; before the LOAD for the OrderDetail table.

B. Give the data architect the Read rights on the data connections in the QMC.

C. Make the data architect the owner of the app in the QMC.

D. Add the LIB CONNECT TO `QVD (abc\_qservice/OrderData.qvd)\\'; before the LOAD for the OrderData table.

Correct Answer: A

#### **QUESTION 3**

Refer to the exhibit.

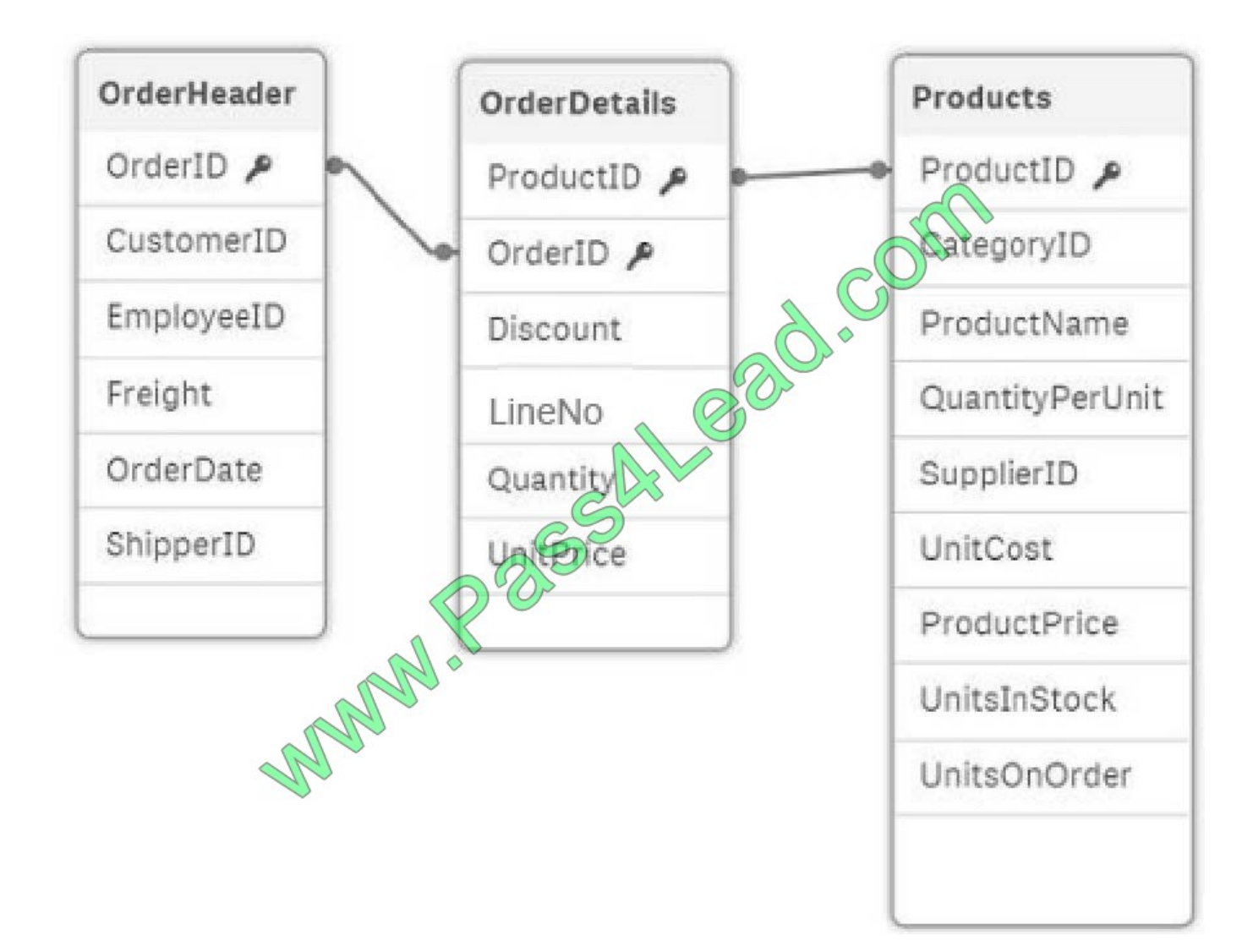

In the data load editor, the tables are loaded in the following sequence:

1.

**OrderHeader** 

2.

OrderDetails

3.

**Products** 

The three tables CANNOT be modified as all fields are required. A data architect must create a Cost of Goods Sold (COGS) field calculated as UnitCost\* Quantity. Some products may NOT have UniCost, so the COGS value must be zero for these products.

How should the data architect meet this requirement?

A. 1. Load the Products table as the first table

- 2. Create a new field in the OrderDetails table: Quantity \* IsNull (UnitCost) as COGS
- B. 1. Perform a preceding load on the Product table
- 2. Create a new field in the OrderDetails table: if((UnitCost ?null() or ", 0) \* Quantity as COGS
- C. 1. Join the Products and OrderDetails on ProductID
- 2. Create a new field in the OrderDetails table: Replace(Null, 0, UnitCost) \* Quantity as COGS
- D. 1. Create a mapping load table as the first table from the Product table
- 2. Create a new field to the OrderDetails table: ApplyMap (`UnitCost\_Map\\', ProductID, 0) \* Quantity as COGS

Correct Answer: D

#### **QUESTION 4**

Refer to the exhibit.

```
Section Access;
Load * Inline [
ACCESS, USERID, Country
USER, DOMAIN\USER1, ITAQV
USER, DOMAIN\USER2, 202
ADMIN, DOMAIN\USER
                       GERMANY
1:Section
                 fon;
Load
COUNT
ITANG
Spain
GERMANY
\exists
```
The data architect is using section access to meet the security requirements of an app. After the first draft, the data architect discovers that users can NOT see the right subset of data. Which solution should a data architect use to fix this issue?

- A. Associate the Section Access table with the data model
- B. Name the field for data reduced as "SectionAccess"
- C. Capitalize field names and values
- D. Capitalize only field values

Correct Answer: C

A data architect is working on a time and expense app for an organization that has Sales, Marketing, and Finance departments/ Department managers should only be able to view the data for their department\\'s team members. Where should the data architect apply this security restriction?

- A. Data load editor
- B. Qlik Management Console
- C. Expression editor
- D. Data manager

Correct Answer: A

#### **QUESTION 6**

Refer to the exhibit.

Preview of data Country U.S.A US Æ America **United States** 

The business analyst previews some data and notices different values for the United States in the Country field. The analyst must be able to report the total sales for the United States. The data architect must fix this issue in the LOAD script. Which function should the data architect use to fix data quality issue?

A. Switch

- B. ApplyMap
- C. Case
- D. Replace

Correct Answer: B

Refer to the exhibits.

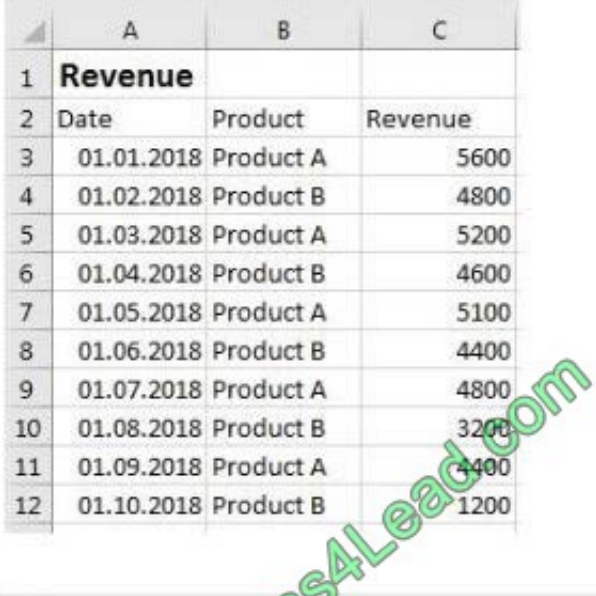

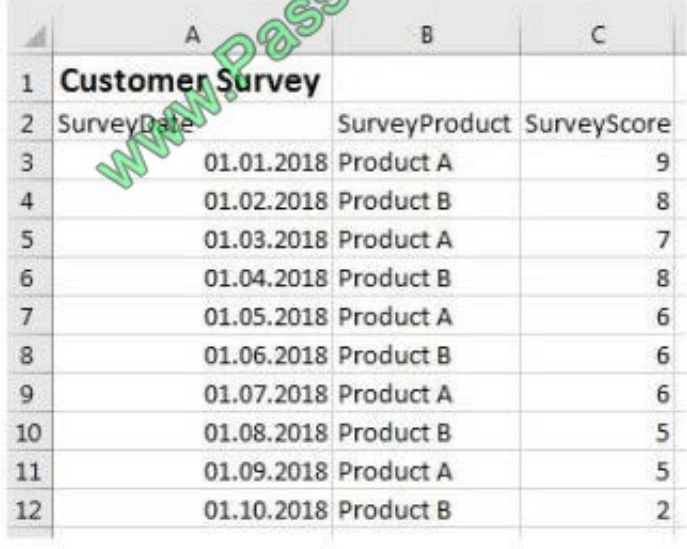

A company notices that product sales have decreased. A data architect needs to create an app to show the correlation between the decreased revenue and the latest customer survey results. Which Qlik Sense feature should the data architect use to meet this requirement?

- A. Section access
- B. On-demand App Generation
- C. Master item library
- D. Associative data model

Correct Answer: C

Refer to the exhibit.

```
[Order Header]:
LOAD
    [OrderNum],
    [OrderDate],
                               Com
    [Division],
    [Price],
    [Currency]
 FROM [lib://Data/Order.x
(ooxml, embedded label
                                 is Sheet1)
WHERE Division =
                           merica';
[Order Details]:
LOAD
    [Order<sub>N</sub>
             nber,
          uct1.
       ne Amount],
    [Qty]FROM [lib://Data/OrderDetails.xlsx]
(ooxml, embedded labels, table is Sheet1)
```
A data architect loads order data for a global sales organization. The Order Details contains 100 million rows. The data architect must load only the data for the North America division. Which WHERE clause should the data architect use in the Order Details LOAD script?

- A. WHERE Division = `North America";
- B. WHERE Exists(OrderNum);
- C. WHERE OrderNum = [Order Header].[OrderNum];
- D. WHERE Exists(`North America\\');

Correct Answer: B

#### **QUESTION 9**

The dates are stored as strings in the database. The data architect must convert the dates to date format. The reload must be as fast as possible. Which script should the data architect use?

```
А.
   Transactions:
   LOAD * ;
   SQL SELECT Date# (TransactionDate, 'YYYY-MM-DD') as TansactionDate FROM ...;
B.
  Transactions:
   LOAD Date# (TransactionDate, 'YYYY-MM-DD')
                                                    ansactionDate;
                                              aSQL SELECT TransactionDate FROM ..
C. T1:LOAD *:
   SQL SELECT TransactionDate FR
   Transactions:
   LOAD Date# (TransactionD
                                   YY-MM-DD') as TransactionDate resident T1;
   Drop table T1;
D. Transactions:
   LOAD * \primeSQL SELECT Date(TransactionDate, 'YYYY-MM-DD') as TransactionDate FROM ...;
```

```
A. B. C. D.
```
Correct Answer: B

#### **QUESTION 10**

Refer to the exhibit.

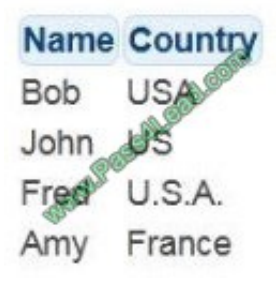

The Country field in a CRM app is a free-form text field. More spelling variations and countries are expected in the future. A data architect must create a field called CountryCode based on the value in the Country field. Which script should the data architect create to perform this task?

```
А.
   LOAD Name,
       Pick (Match (Country, 'USA', 'US', 'U.S.A.', 'France'), 'USA', 'USA', 'USA', 'FRA') AS CountryCode;
                                         U.S.A.', 'France'), 'USA', 'USA'<br>COMP
B.
   CountryCode:
    MAPPING LOAD * INLINE (
      Country, CountryCode
      USA, USA
      US, USA
      U.S.A., USA
      France, FRA
     1:Persons:
       ESONS:<br>AD Name,<br>ApplyMap ('CountryCode', CountyP),
     LOAD Name,
                                            'UNK') AS CountryCode;
C.
    LOAD Name,
        If (Left(Country, 1)='U','USA','FRA') AS CountryCode;
```

```
A. B. C.
```

```
CountryCode:
LOAD * INLINE [
 Country, Country Sade
  USA, USA
  US, USA
  U.S.A., 1993
  France
1:Persons:
JOIN LOAD Name,
  Country;
```
#### D.

Correct Answer: B

#### **QUESTION 11**

Refer to the exhibits.

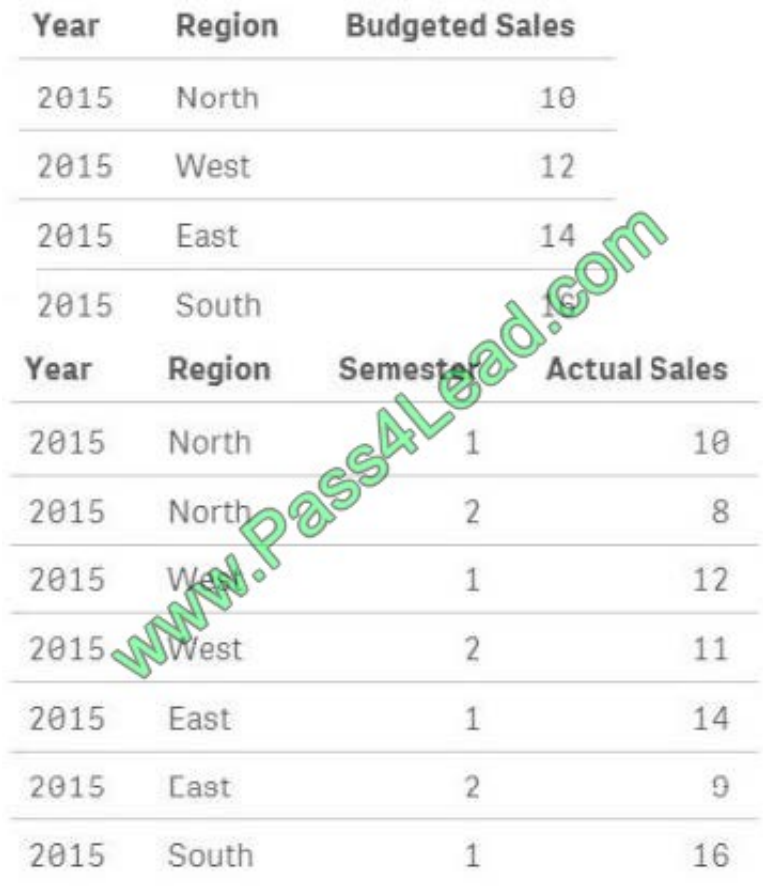

A data architect must load the two tables without creating a synthetic key. The data architect also must make sure expressions like Sum ([Budgeted Sales]) are calculated correctly. Which load script meets these requirements?

```
A Budget:
   load * inline [
   Year, Region, Budgeted Sales
   2015, North, 10
   2015, West, 12
   2015, East, 14
   2015, South, 16];
   Sales:
   inner join (Budget)
   load * inlineYear, Region, Semester, Actual Sales
   2015, East, 2, 9
                       sad.com
   2015, South, 1, 16
   2015, South, 2, 7
   \exists;
B.
   Budget:
   load * inline
   Year, Region, Bidgeted Sales
   2015, North
   2015, West 12
   2015, FAST, 14
   2015 South, 16];
   Sales:
   concatenate (Budget)
   load * inline [
   Year, Region, Semester, Actual Sales
   2015, North, 1, 10
   2015, North, 2, 8
   2015, West, 1, 12
   2015, West, 2, 11
   2015, East, 1, 14
   2015, East, 2, 9
   2015, South, 1, 16
   2015, South, 2, 7
   \exists ;
```
A. B.

```
C. Budget:
   load * inlineYear, Region, Budgeted Sales
   2015, North, 10
   2015, West, 12
   2015, East, 14
   2015, South, 16];
   Sales:
   load * inlineYear, Region, Semester, Actual Sales
   2015, North, 1, 10
   2015, North, 2, 8
   2015, West, 1, 12
   2015, West, 2, 11
                 11 9 9 00 00
   2015, East, 1, 14
   2015, East, 2, 9
   2015, South, 1, 16
   2015, South, 2, 7
   \exists:
D.
  Budget:
   load * inlingGYear, Region Budgeted Sales
   2015, North, 10
   2015 Nest, 12
   2015 East, 14
   2015, South, 16];
   Sales:
   outer join (Budget)
   load * inlineYear, Region, Semester, Actual Sales
   2015, North, 1, 10
   2015, North, 2, 8
   2015, West, 1, 12
   2015, West, 2, 11
   2015, East, 1, 14
   2015, East, 2, 9
   2015, South, 1, 16
   2015, South, 2, 7
   ];
```
C. D.

Correct Answer: B

#### **QUESTION 12**

Refer to the exhibits.

#### **Expected View**

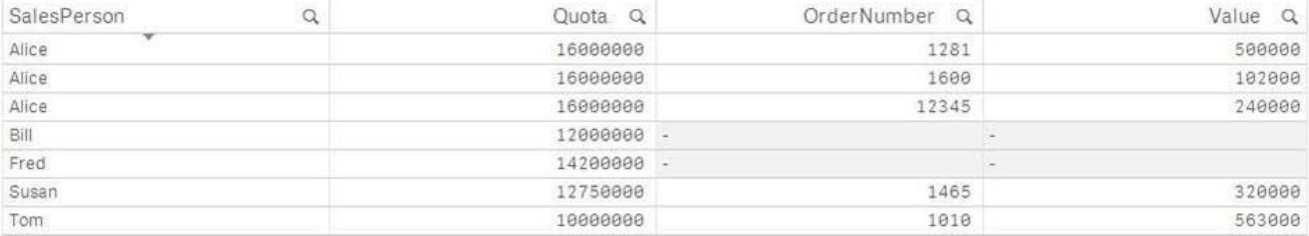

#### **Actual View**

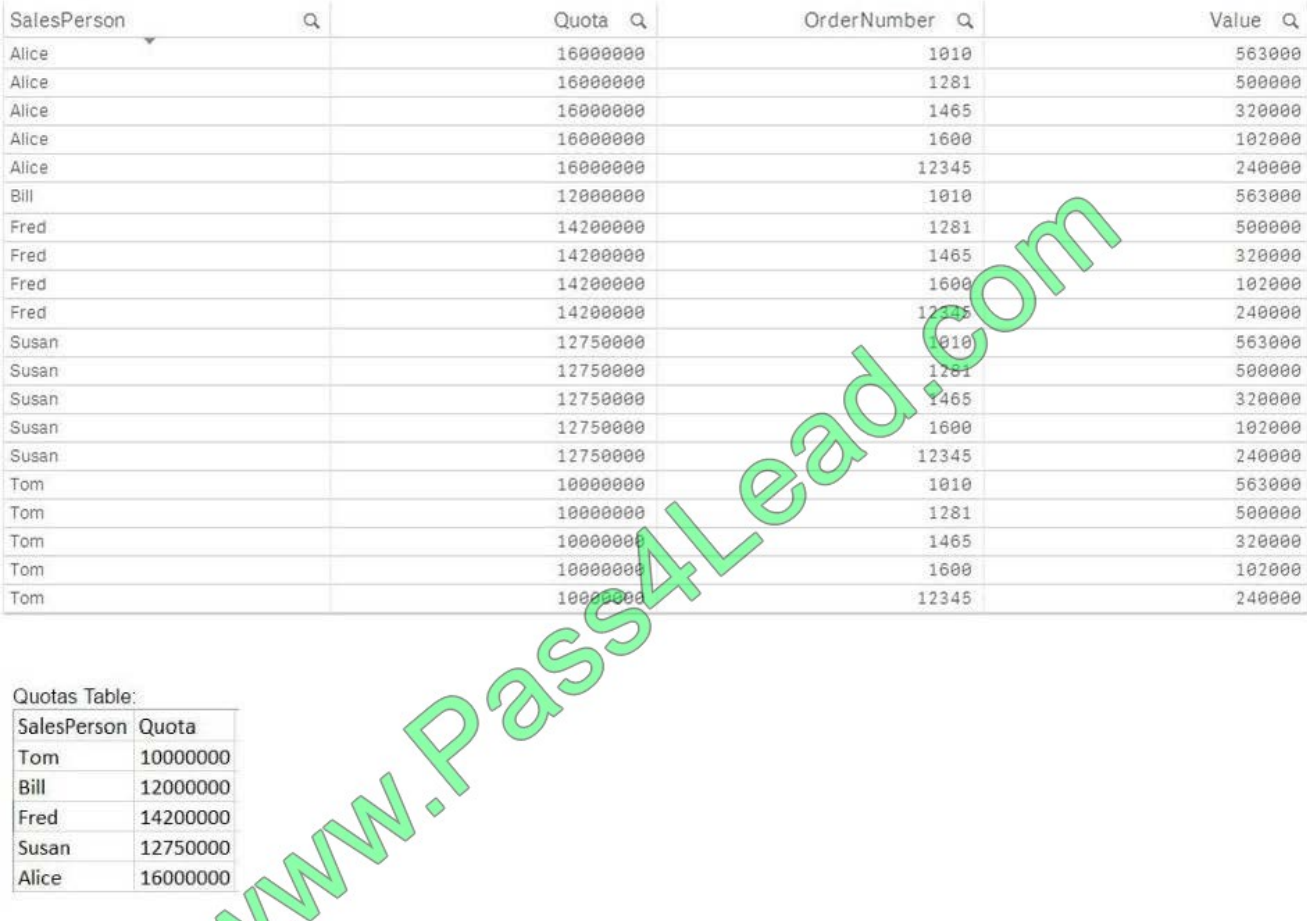

Quotas Table: SalesPerson Quota 10000000 Tom Bill 12000000 14200000 Fred Susan 12750000 16000000 Alice

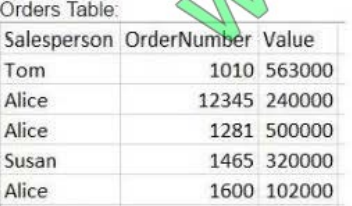

Quotas: LOAD [SalesPerson], [Quota] FROM [lib://Exam/Quotas and Orders.xlsx] (ooxml, embedded labels, table is Quotas); Orders: LOAD [Salesperson], [OrderNumber], [Value] FROM [lib://Exam/Quotas and Orders.xlsx]

(ooxml, embedded labels, table is Orders);

Which corrective action should be taken to achieve the expected view?

- A. Alias one of the fields in the Orders table.
- B. Use distinct in the LOAD statement.
- C. Use Upper () to align the SalesPerson fields.
- D. Add a link table.

Correct Answer: A

To Read the Whole Q&As, please purchase the Complete Version from Our website.

## **Try our product !**

100% Guaranteed Success

100% Money Back Guarantee

365 Days Free Update

Instant Download After Purchase

24x7 Customer Support

Average 99.9% Success Rate

More than 800,000 Satisfied Customers Worldwide

Multi-Platform capabilities - Windows, Mac, Android, iPhone, iPod, iPad, Kindle

### **Need Help**

Please provide as much detail as possible so we can best assist you. To update a previously submitted ticket:

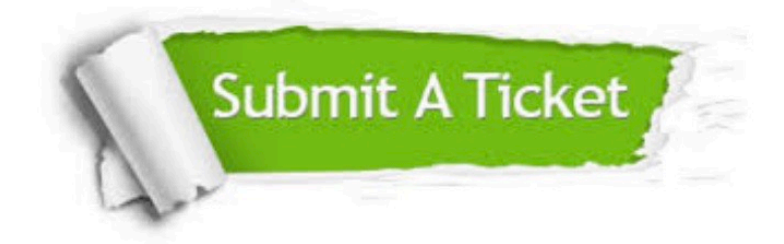

**One Year Free Update** 

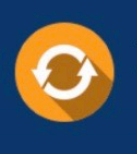

Free update is available within One Year after your purchase. After One Year, you will get 50% discounts for updating. And we are proud to boast a 24/7 efficient Customer Support system via Email.

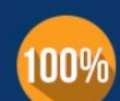

#### **Money Back Guarantee**

To ensure that you are spending on quality products, we provide 100% money back guarantee for 30 days from the date of purchase

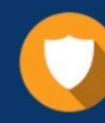

**Security & Privacy** 

We respect customer privacy. We use McAfee's security service to provide you with utmost security for your personal information & peace of mind.

Any charges made through this site will appear as Global Simulators Limited. All trademarks are the property of their respective owners.